# **ВИМОГИ ДО ОФОРМЛЕННЯ ККП**

#### **© Сисоєва Ю.А., 2012**

**Если бы в конце, когда все уже сделано, его** [*курсовой – прим. Ю.А.*] **не приняли из-за мелких недочетов, все оставшиеся нервные клетки в моем организме повесились бы.**

*З листування зі студентами*

### Загальні вимоги

ККП повинен бути надрукованим з на одній стороні аркуша білого паперу форматом **А4** (210 х 297 мм) у вигляді суцільного тексту, ілюстрацій і таблиць. Гарнітура шрифту типу **Times New Roman** розміром **14 пт**. Міжрядковий інтервал – **множник 1,3**.

Текст слід писати, дотримуючись наступних полів: **верхнє і нижнє** – не менше 20 мм, **праве** – не менше 10 мм, **ліве** – не менше 30 мм.

### Загальні вимоги

Структурні елементи «ЗМІСТ», «ВСТУП», «ВИСНОВОК», «СПИСОК ВИКОРИСТАНОЇ ЛІТЕРАТУРИ», «ДОДАТКИ» **не нумерують**, а їхні найменування служать заголовками структурних елементів.

Заголовки структурних елементів слід розташовувати **в центрі і писати великими літерами без крапки наприкінці**, не підкреслюючи.

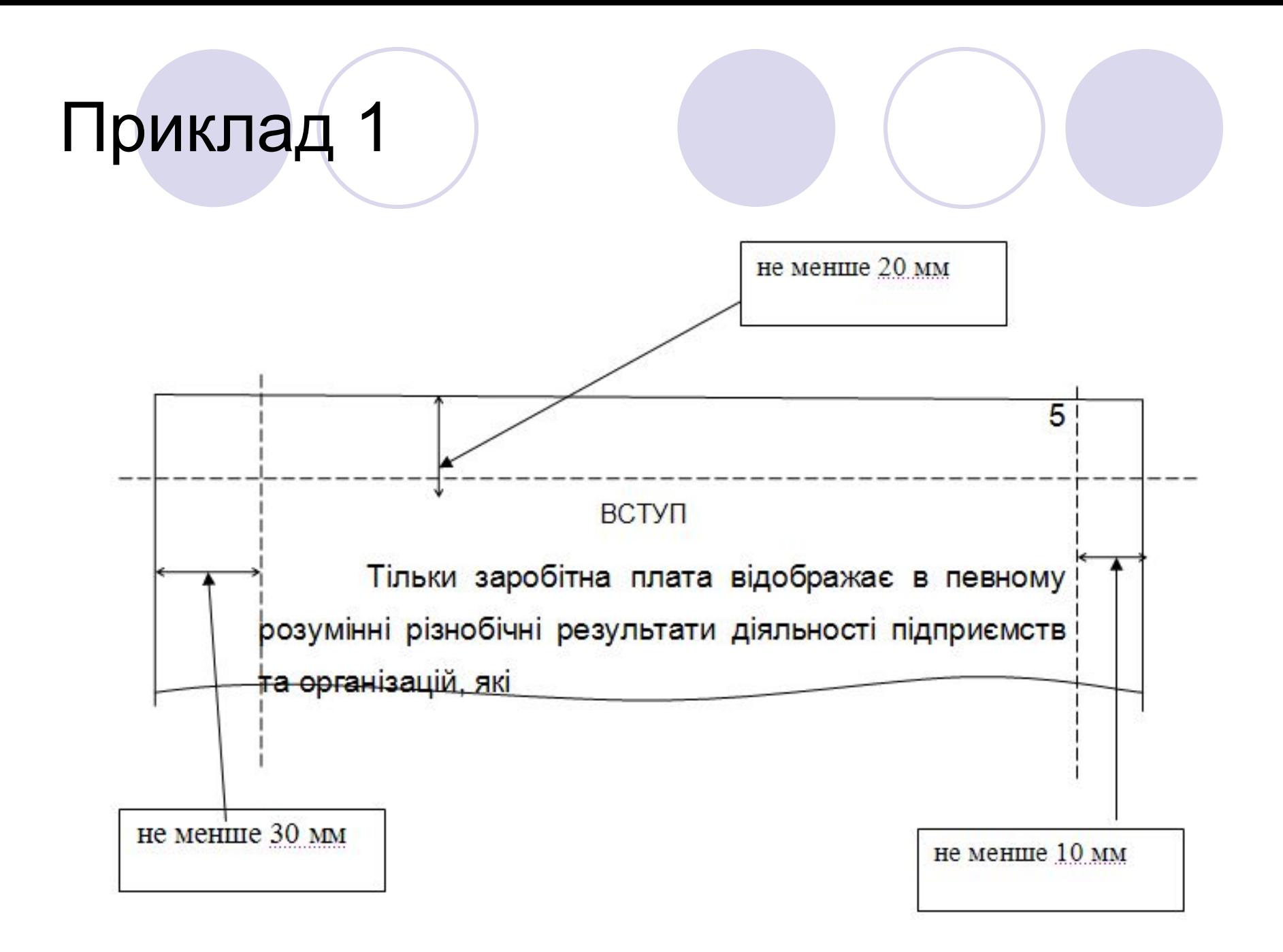

### Загальні вимоги

Найменування таких структурних елементів, як розділи і підрозділи основної частини роботи, повинні мати пронумеровані заголовки.

- **Заголовки розділів і підрозділів робіт варто починати з абзацного відступу**, не підкреслюючи, без крапки наприкінці. Заголовки слід писати великими літерами, підзаголовки – малими, крім першої великої.
- **Абзацний відступ** повинен бути однаковим по всьому тексту роботи і рівним **1,25 см**.
- Якщо заголовок складається з двох або більше речень, їх розділяють крапкою.

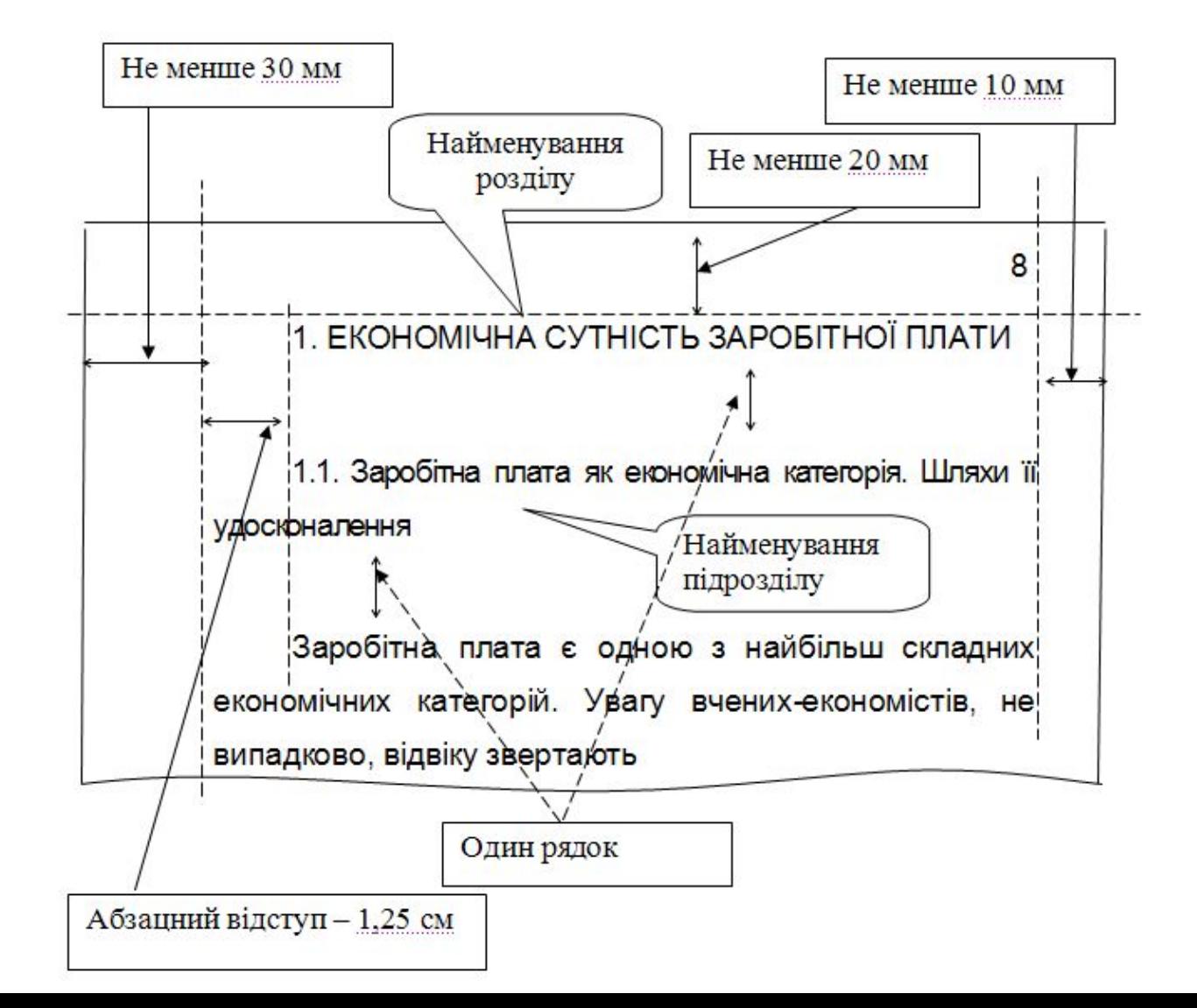

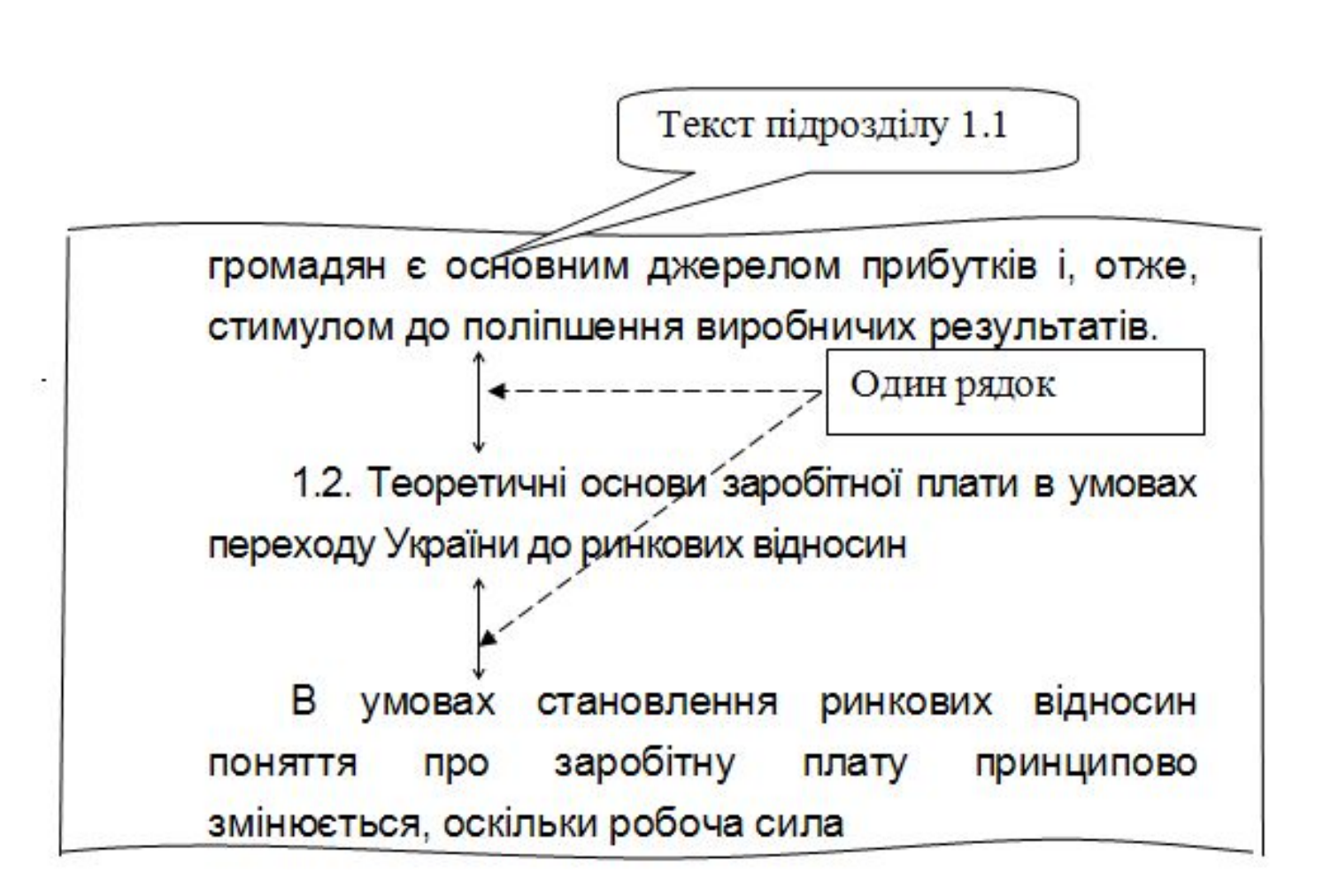

## Нумерація сторінок

Сторінки роботи варто нумерувати арабськими цифрами, дотримуючись наскрізної нумерації по всьому тексту. **Номер сторінки проставляють у правому верхньому кутку сторінки** без крапки наприкінці.

Титульний лист, завдання на магістерську кваліфікаційну роботу студента, реферат, «ЗМІСТ» включають у загальну нумерацію сторінок робіт. Номер на цих сторінках не проставляють. **Нумерацію починають проставляти зі сторінки, на якій розташовано «ВСТУП».**

Ілюстрації і таблиці, розташовані на окремих сторінках, включають до загальної нумерації сторінок роботи. Номер на цих сторінках проставляється.

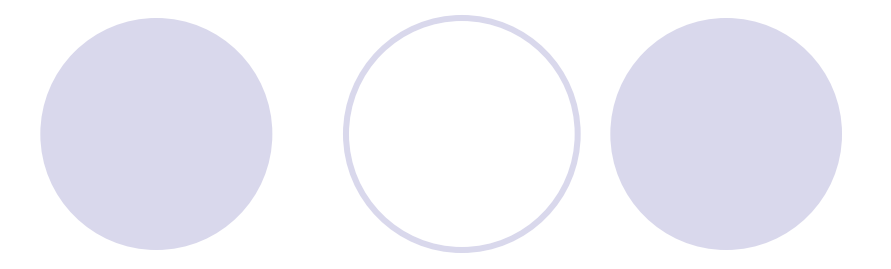

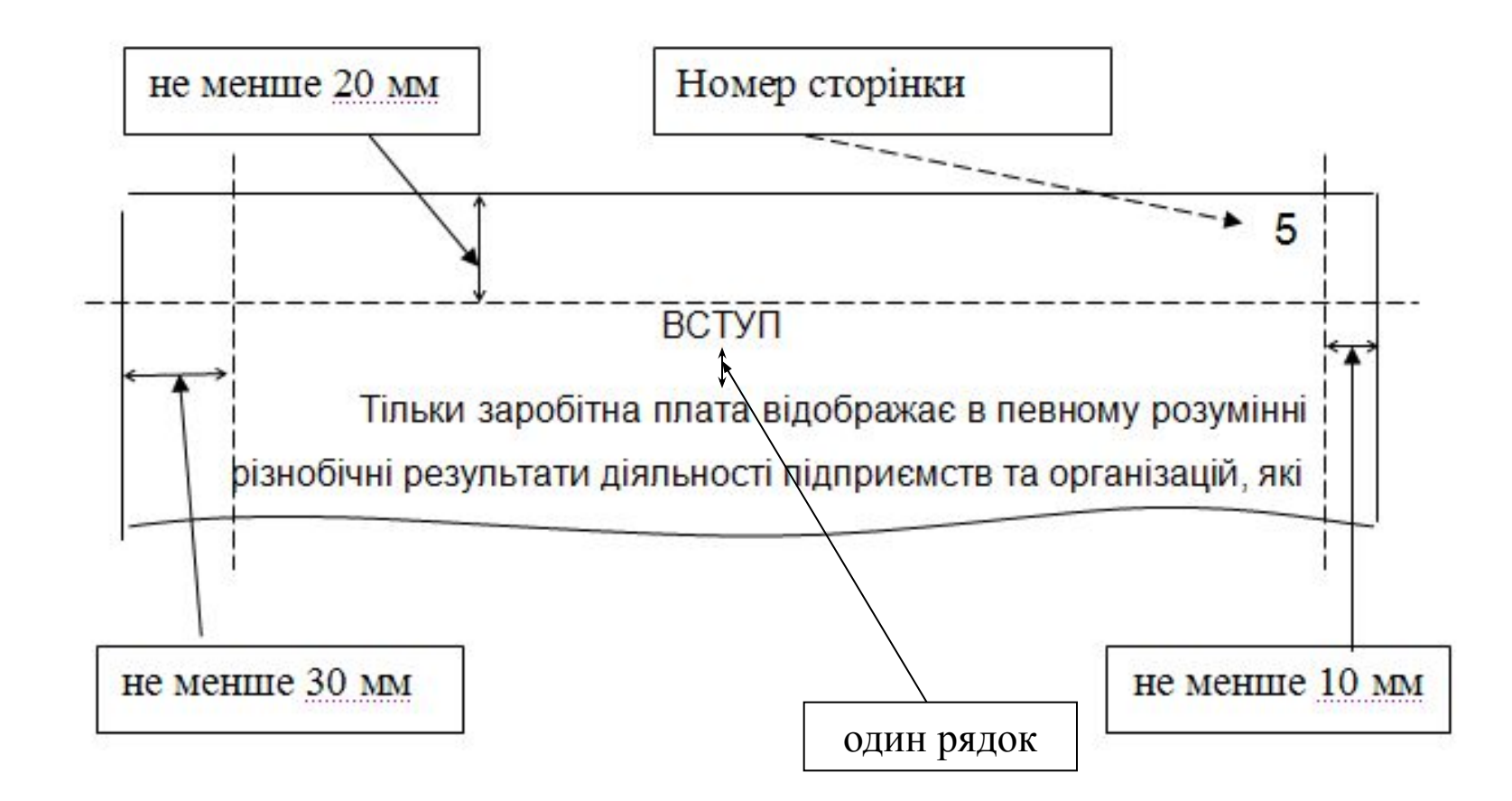

### Нумерація розділів і підрозділів

**Розділи та підрозділи роботи слід нумерувати арабськими цифрами.**

Розділи роботи повинні мати порядкову нумерацію в межах викладу основної частини роботи і позначатися арабськими цифрами з крапкою, наприклад 1., 2., 3. і т. ін.

Підрозділи повинні мати порядкову нумерацію в межах кожного розділу. Номер підрозділу складається з номера розділу і порядкового номера підрозділу, розділених крапкою. Після номера підрозділу ставлять крапку, наприклад 1.1., 1.2., 1.3. і т. ін.

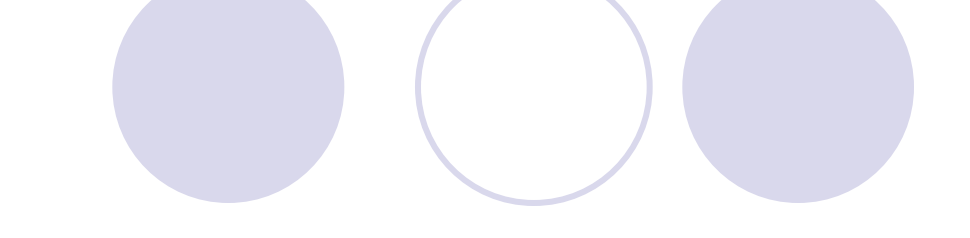

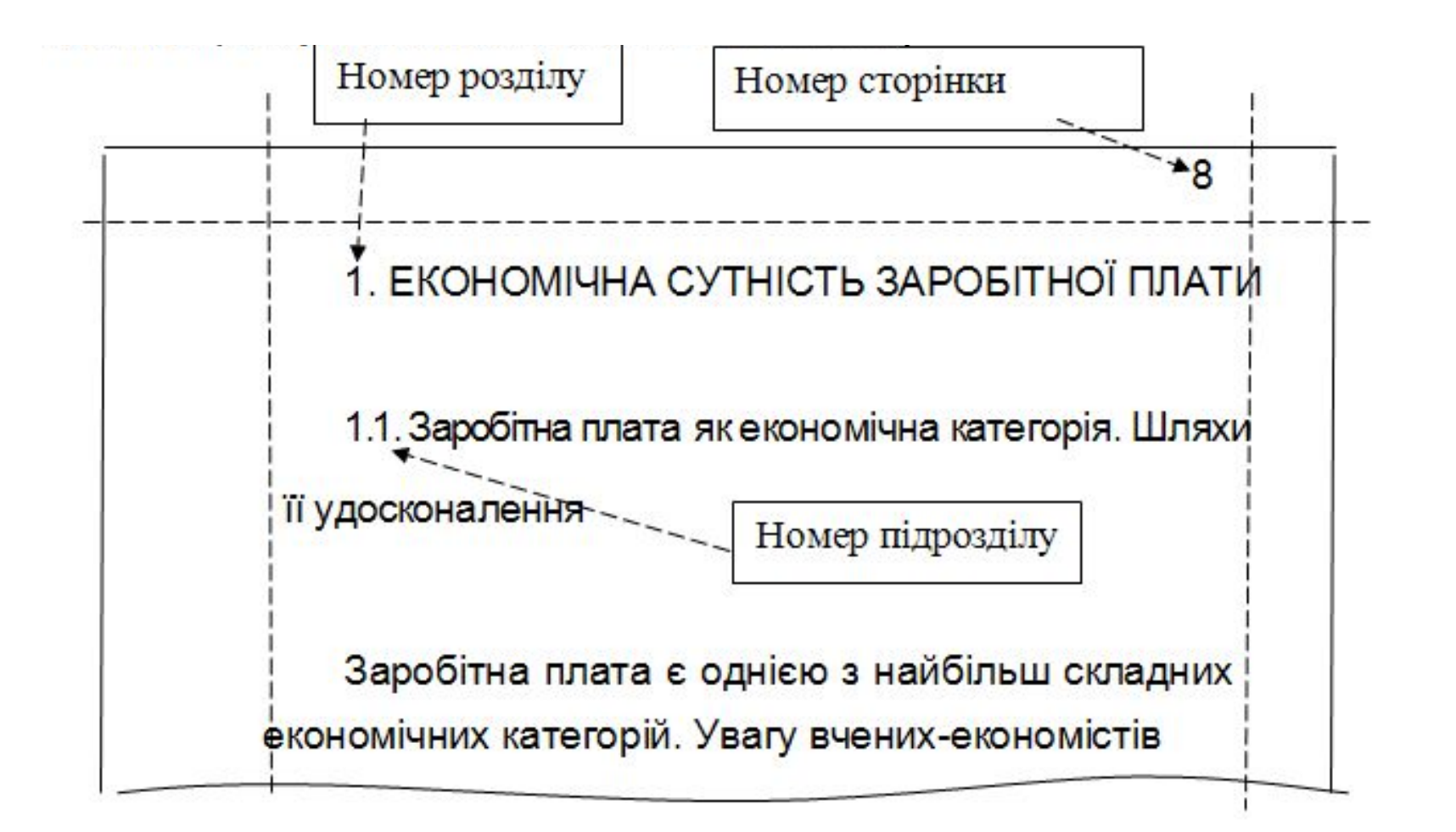

## Ілюстрації

**Ілюстрації** (рисунки, креслення, діаграми, фотознімки, графіки, схеми) варто розташовувати **безпосередньо після тексту, в якому вони згадуються вперше, або на початку наступної сторінки.**

#### **На всі ілюстрації повинні бути посилання в роботі.**

Якщо ілюстрації створені не автором роботи, необхідно давати посилання на джерело, з якого запозичена ілюстрація.

Назви схем, рисунків, графіків, діаграм, креслень розташовують під ілюстрацією. При необхідності під ілюстрацією розташовують роз'яснювальні дані.

## Ілюстрації

Ілюстрації **варто нумерувати арабськими цифрами порядковою нумерацією в межах розділу**, за винятком ілюстрацій, що приводяться в додатках. Номер ілюстрації складається з номера розділу і порядкового номера ілюстрації, розділених крапкою.

**Відстань від тексту до ілюстрації, від ілюстрації до підпису і від підпису до тексту – один рядок**, якщо ілюстрація вбудовується в структуру тексту, тобто розташована не на окремій сторінці.

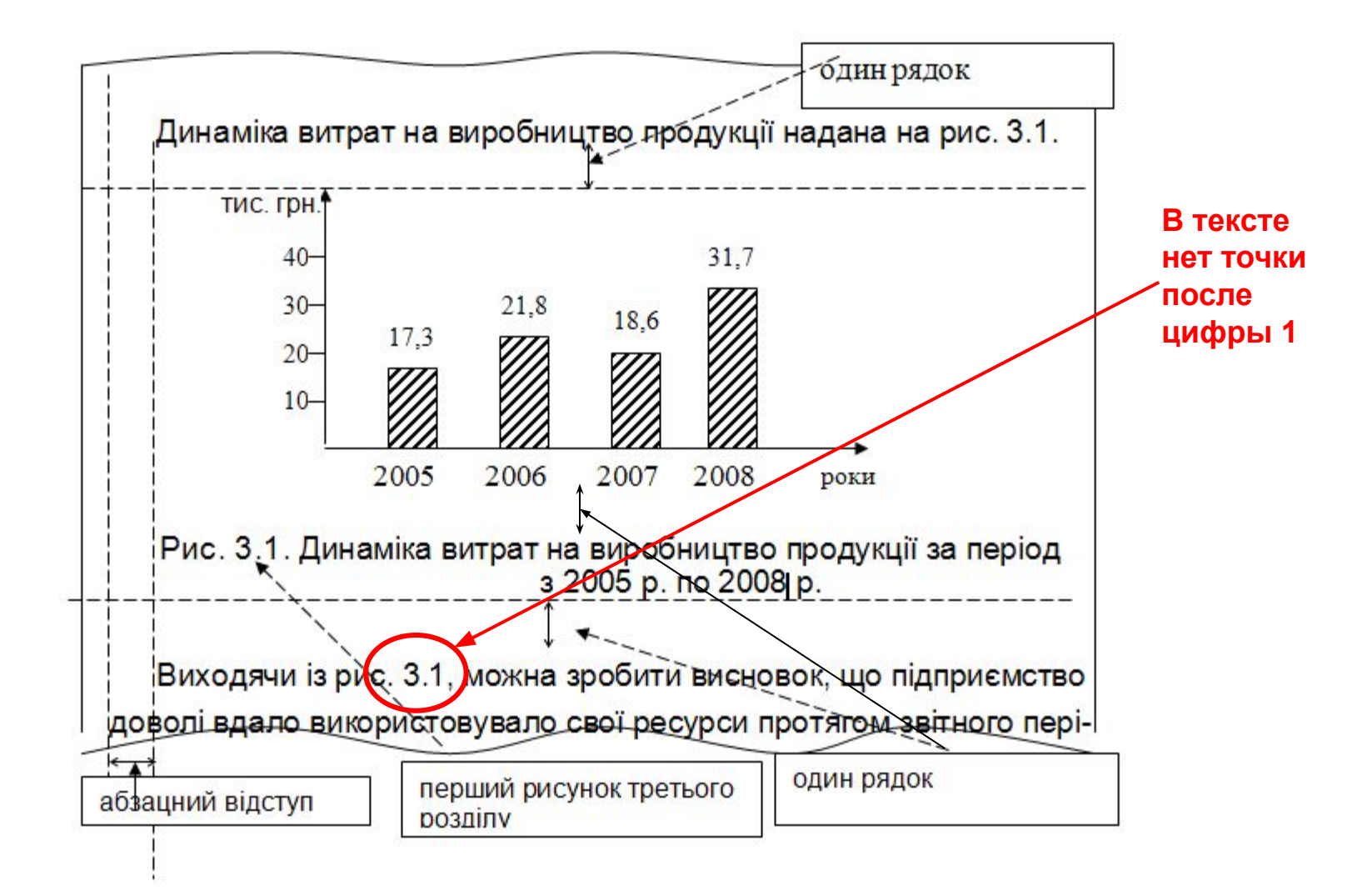

## Таблиці

**Таблицю** варто розташовувати **безпосередньо після тексту, в якому вона згадується вперше, або на початку наступної сторінки/сторінок,** якщо таблиця надто завелика для її вбудовування в структуру тексту.

**На всі таблиці повинні бути посилання в тексті.**

Таблиці **нумерують арабськими цифрами порядковою нумерацією в межах розділу**, за винятком таблиць, що наводяться в додатках. Номер таблиці складається з номера розділу і порядкового номера таблиці, розділених крапкою.

## Таблиці

Назва таблиці пишеться малими літерами, крім першої великої, і розташовується над таблицею. Назва повинна бути короткою і відбивати зміст таблиці.

Графи та рядки таблиці нумеруються арабським цифрами.

- У випадку, коли розмір таблиці виходить за формат сторінки, таблицю поділяють на частини, які переносять на наступну сторінку/сторінки. При цьому в кожній частині таблиці вказується, що це її продовження (наприклад, «Продовження табл. 3.1»). Над останньою частиною таблиці вказується про закінчення таблиці (наприклад, «Закінчення табл. 3.1»).
- «Шапка» таблиці заміняється на відповідні номери граф таблиці. Якщо таблиця не переноситься на наступну сторінку, графи таблиці не нумерують.
- Перенесення таблиці на наступну сторінку допускається при написанні не менше двох рядків після «шапки» таблиці.

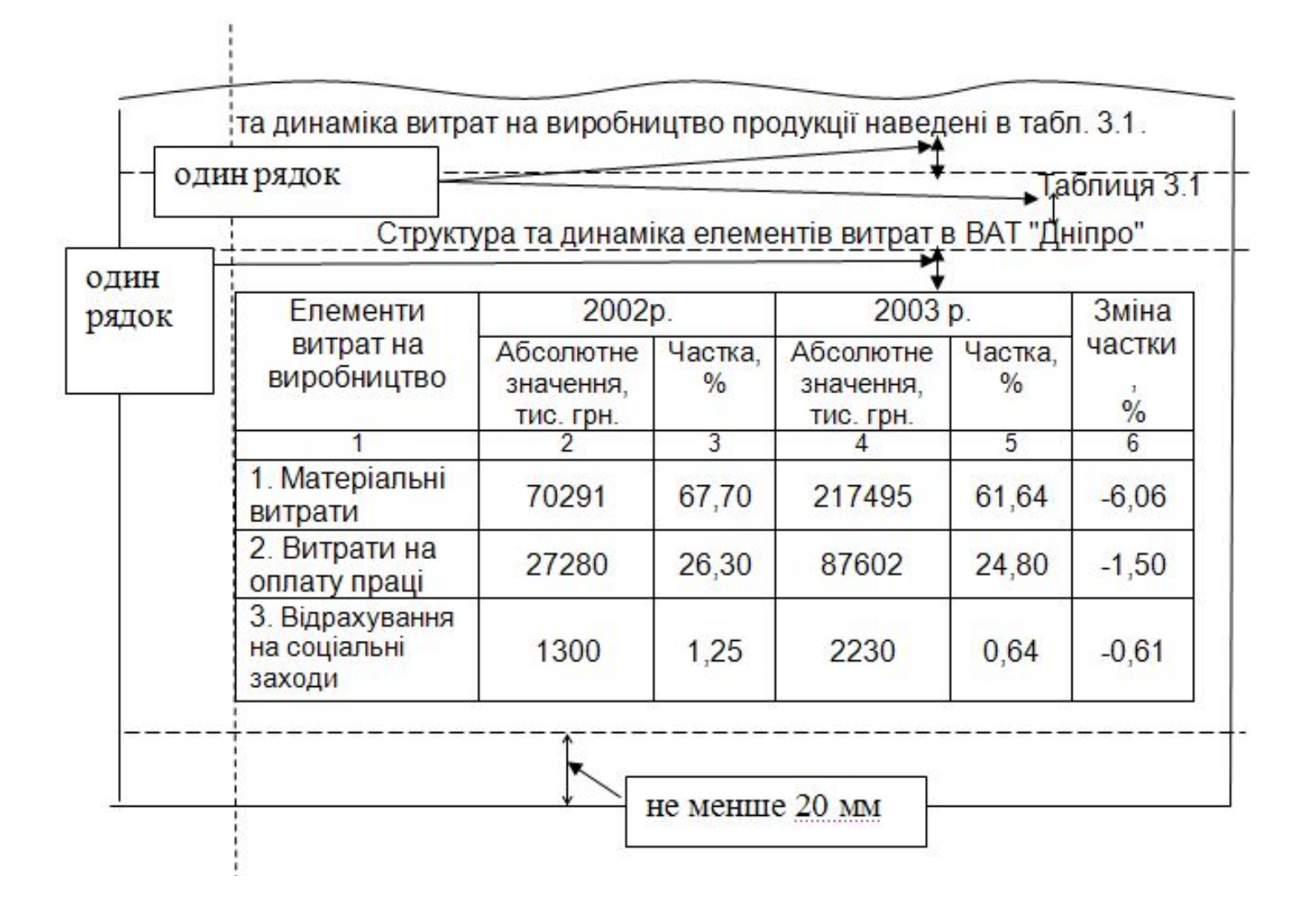

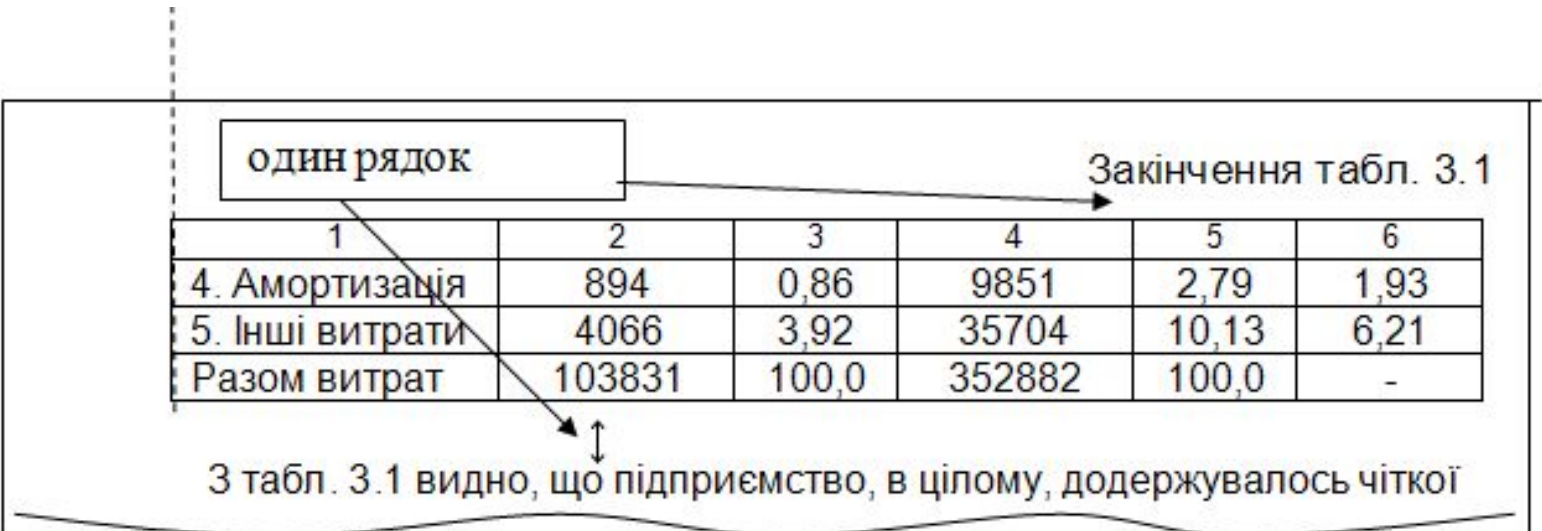

## Переліки (списки)

Переліки при необхідності можуть бути приведені всередині розділів і підрозділів. Перед переліком ставлять двокрапку.

**Для першої деталізації переліку варто використовувати арабські цифри з дужкою.** Наприкінці ставиться крапка з комою або двокрапка, якщо є подальша деталізація.

**Перед кожною позицією подальшого переліку другого рівня деталізації можна ставити малу літеру української абетки з дужкою або, не нумеруючи, абзацний відступ без геометричних прикрас.** Наприкінці ставиться крапка з комою. Після останнього пункту переліку ставиться крапка.

**Переліки нумерують з абзацного відступу.**

Елементи витрат включають: 1) матеріальні витрати; 2) витрати на оплату праці: а) витрати на оплату основної та додаткової заробітної плати; б) виплати за невідпрацьований на підприємстві час; В) витрати, пов'язані підготовкою (навчанням) та перепідготовкою кадрів; 3) відрахування на соціальні заходи; 4) амортизація основних засобів та нематеріальних активів; 5) інші витрати. абзацний відступ

#### Посилання

У тексті допускається робити **посилання на джерела в квадратних дужках** із вказівкою порядкового номера джерела в переліку використаної літератури. Також можна посилатися на розділи, підрозділи, ілюстрації, таблиці, формули, рівняння, додатки, вказуючи при цьому їхні номери.

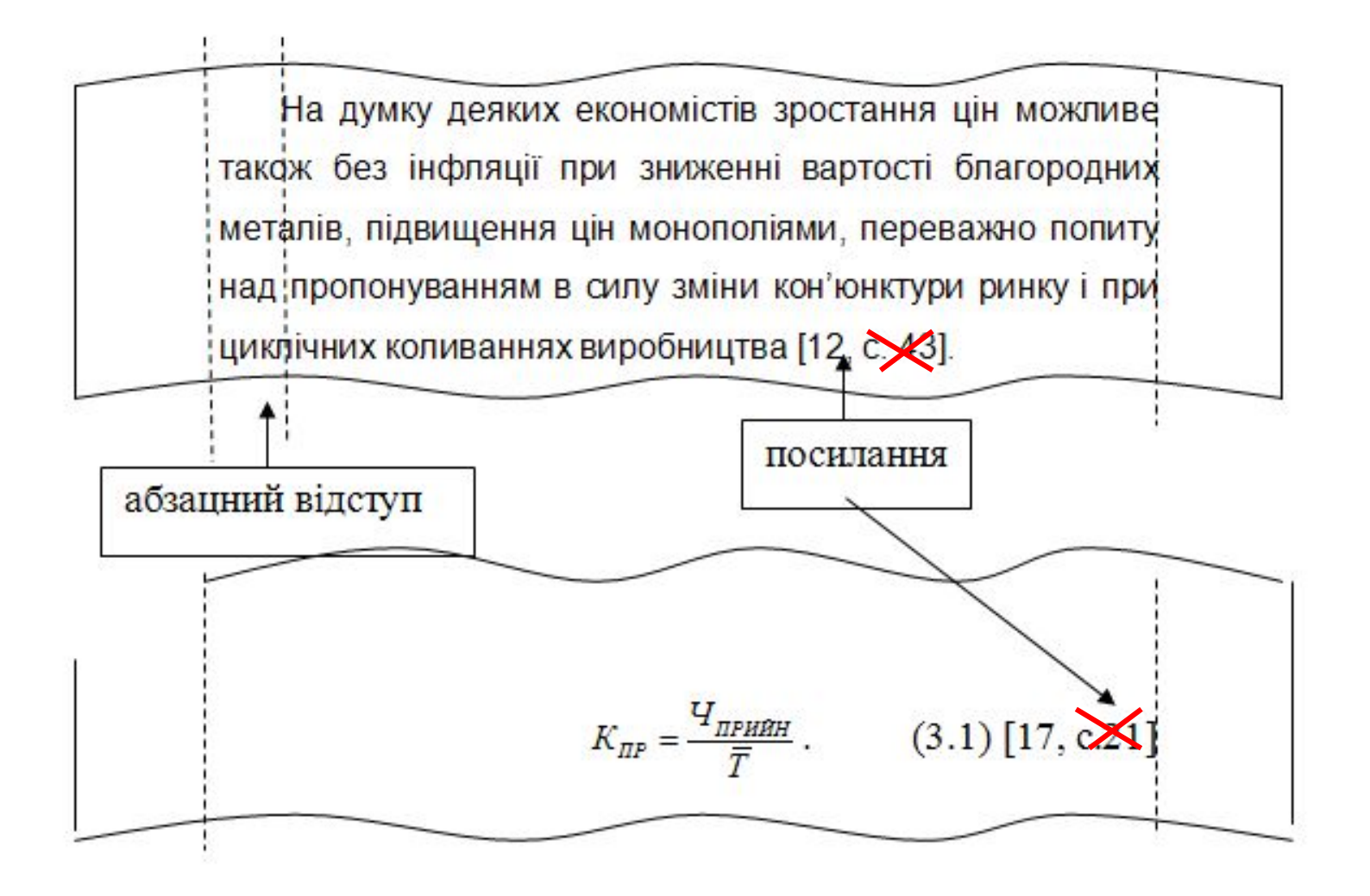

#### Посилання

Якщо посилання наводяться в тексті, можна писати: «...у розділі 2...»;

- «...див. підрозділ 2.4...»;
- «...відповідно до підрозділу 2.3...»;
- «...на рис. 1.5...» або «нижче (рис. 3.1) наведено...»;
- «...у табл. 3.2...»;
- «...за формулою (3.5)...»;
- «...у рівняннях (3.9) (3.12)...»;
- «...у додатку Б...» або «...(додаток Б)».

### Додатки

Після останньої сторінки списку використаної літератури перед додатками необхідно розмістити **чистий аркуш паперу, на якому посередині великими літерами написати «ДОДАТКИ».**

**Ця сторінка не нумерується, бо є шмуцтитулом.**

Але у **змісті** роботи треба вказати саме її номер.

## Додатки

Кожен додаток починається з нової сторінки. При цьому він повинен мати заголовок, написаний угорі аркуша маленькими літерами з першою великою, симетрично щодо тексту сторінки. Посередині рядка над заголовком маленькими літерами з першою великою повинно бути написане слово «Додаток» і велика літера, що позначає додаток.

Додатки варто позначати послідовно великими літерами української абетки, **за винятком літер Г, Ґ, Є, І, Ї, Й, О, Ч, Ь**, наприклад «Додаток А», «Додаток Б».

#### Додатки

**Ілюстрації, таблиці, формули і рівняння слід нумерувати в межах кожного додатка, наприклад, «Рис. А.3», «Таблиця Б.2», формула (Д.5).** Якщо додаток має продовження, то **продовження додатка пишуть з абзацного відступу рядка з першої великої літери, вказуючи номер додатка і номер таблиці, рисунка або формули.** Наприклад, «Продовження табл. А.4», «Продовження додатка Б», «Продовження рис. В.2». Над останньою частиною вказується про закінчення (наприклад, «Закінчення табл. А.4», «Закінчення додатка Б»).

Додаток Б

#### Зразок оформлення титульного аркуша

МІНІСТЕРСТВО ОСВІТИ І НАУКИ УКРАЇНИ Харківський національний економічний університет

Кафедра комп'ютерних систем і технологій

Додаток Д

#### Таблиця Д.1

#### Кількість рядків у сторінці складання

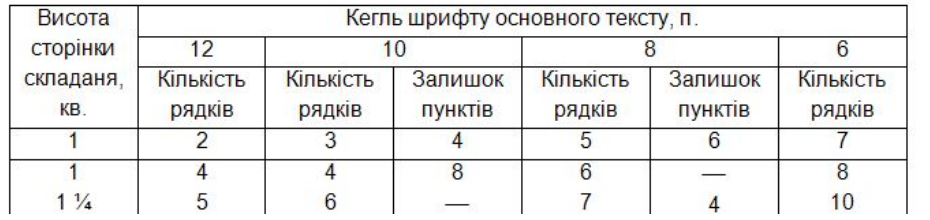

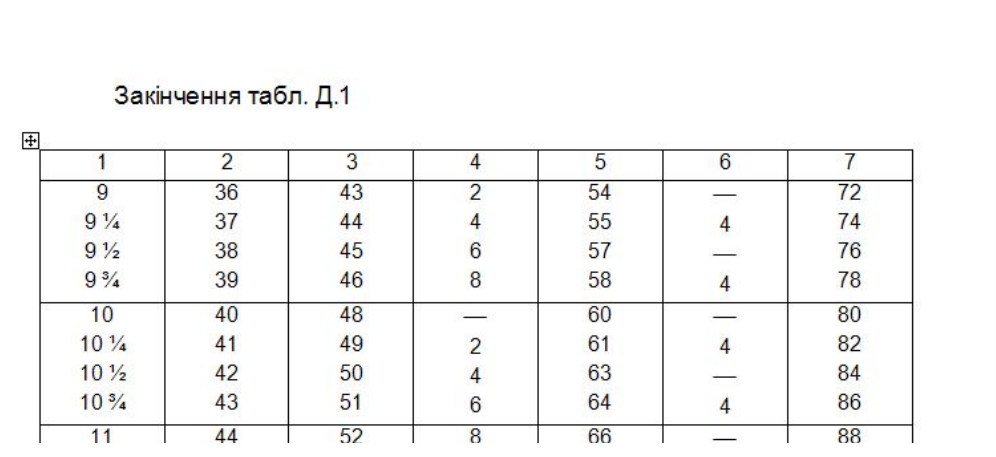

#### Додаток Ж

#### Таблиця Ж.1

#### Кількість рядків у сторінці складання

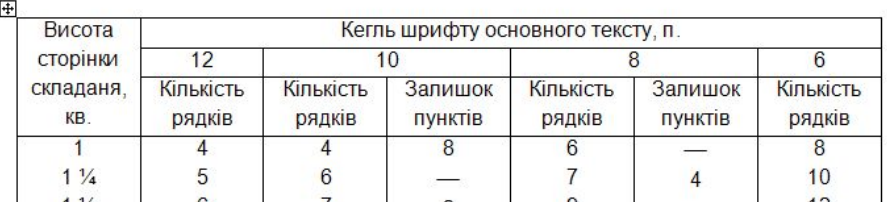

Продовження додатка Ж

Таблиця Ж.2

#### Кількість букв у рядку

田 Висота Кегль шрифту основного тексту, п. сторінки  $12$  $10$  $\overline{8}$  $6\overline{6}$ Кількість Кількість складаня, Кількість Залишок Кількість Залишок KB. рядків рядків пунктів рядків пунктів рядків  $\overline{8}$  $6\overline{6}$  $\overline{\mathbf{8}}$  $\mathbf{1}$  $\overline{4}$  $\overline{4}$ 5  $1\frac{1}{4}$ 6  $\overline{7}$  $10$  $\overline{A}$ 

### Список використаної літератури

Перелік джерел, на які посилаються в пояснювальній записці, має бути наведений **після висновків з нової сторінки**. У відповідних місцях тексту мають бути посилання.

### Список використаної літератури

Список літератури розташовують в наступній **послідовності**:

Конституція України;

Закони України;

укази Президента України;

постанови Верховної Ради України;

постанови і розпорядження Кабінету Міністрів України;

**інша література ЗА АБЕТКОЮ** (спочатку україномовні та російськомовні, а потім – іншомовні джерела).

Відомості про літературу, яка включена до списку, необхідно давати **згідно з вимогами ДСТУ ГОСТ 7.1:2006 (ГОСТ 7.1–2003, IDT) «Бібліографічний запис. Бібліографічний опис. Загальні вимоги та правила складання».**

## Приклад 13 (книги)

Полат Е. С. Новые педагогические и информационные технологии в системе образования / Е. С. Полат. — М. : Издательский центр «Академия», 2003. — 272 с.

Суберляк О. В. Технологія переробки полімерних та композиційних матеріалів / О. В. Суберляк, П. І. Баштанник. — Львів : Растр-7, 2007. — 375 с.

## Приклад 14 (журнальні статті)

Валькман Ю. Р. Моделирование НЕ-факторов основа интеллектуализации компьютерных технологий / Ю. Р. Валькман, В. С. Быков, А. Ю. Рыхальский // Системні дослідження та інформаційні технології. — 2007. — № 1. — С. 39—61*.*

Козіна Ж. Л. Теоретичні основи і результати практичного застосування системного аналізу в наукових дослідженнях в області спортивних ігор / Ж. Л. Козіна // Теорія та методика фізичного виховання. — 2007. — № 6. — С. 15—18, 35—38.

## Приклад 15 (стандарти)

Бібліографічний запис. Бібліографічний опис. Загальні вимоги та правила складання (ГОСТ 7.1—2003, IDT) : ДСТУ ГОСТ 7.1:2006. — [Чинний від 2007—07—01]. — К. : Держспоживстандарт України, 2007. — 47 с. — (Система стандартів з інформації, бібліотечної та видавничої справи; Національний стандарт України).

Бібліографічний запис. Заголовок. Загальні вимоги та правила складання (ГОСТ 7.1—2003, IDT) : ДСТУ ГОСТ 7.80:2007. — [Чинний від 2008—01—04]. — К. : Держспоживстандарт України, 2008. — 12 с. — (Система стандартів з інформації, бібліотечної та видавничої справи; Національний стандарт України).

## Приклад 15 (стандарти)

Газети. Технічні умови : СОУ 22.2-02477019-03:2005. ― [Чинний від 2006―01―01]. — К. : Держкомтелерадіо України, 2005. — 19 с.

Журнали. Технічні умови : СОУ 22.2-02477019-06:2006. ― [Чинний від 2007―02―01]. — К. : Держкомтелерадіо України, 2006. — 24 с.

Поліграфія. Обкладинки та палітурки. Типи : СОУ 22.2-02477019-15:2010. ― [Чинний від 2010―11―01]. — К. : Держкомтелерадіо України, 2010. - 23 с.

## Приклад 16 (електронні ресурси)

Богомольний Б. Р**.** Медицина екстремальних ситуацій [Електронний ресурс] / Б. Р. Богомольний, В. В. Кононенко, П. М. Чуєв. — 80 Min / 700 MB. — Одеса : Одес. мед. ун-т, 2003. — 1 електрон. опт. диск (CD-ROM) ; 12 см. — Систем. вимоги: Pentium ; 32 Mb RAM ; Windows 95, 98, 2000, XP ; MS Word 97-2000. — Назва з контейнера.

Исследовано в России [Электронный ресурс] : многопредмет. науч. журн. / Моск. физ.-техн. ин-т. — Электрон. журн. — Режим доступа к журн. : http://zhurnal.mipt.rssi.ru. — Загл. с экрана.

Образовательные электронные издания и ресурсы [Электронный ресурс]. — Электрон. дан. — Режим доступа : http://www.ido.rudn.ru. — Загл. с экрана.

Приклади бібліографічних записів [Електронний ресурс] / Кн. палата України. — Електрон. дані. — Режим доступу : http://www.ukrbook.net. — Назва з екрану.

### **УВАГА!!!**

#### **Найбільш поширені помилки:**

- **● різні лапки в тексті** (треба використовувати поліграфічні «…»)
- **● дефіс коротке тире довге тире**: дефіс використовується в словах (наприклад, *англо-український словник*), а тире – в реченнях
- **● не на всі ілюстрації та таблиці є посилання в тексті**
- **● висячі рядки**

### everything will be okay in the end.

# if it's not okay, it's not the end.